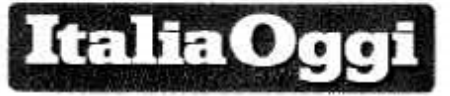

Data 10-01-2018 Pagina 1 1 Foglio

## Per 1,3 mln di dipendenti pubblici, gli arretrati (tra 350 e 710 euro) una settimana prima del voto Alessandra Ricciardi a pag. 5

Stretta del gorerno anche sul contratto scuola. Fi critica: troppe concessioni ai sindacati

## Statali e prof, la carta elettorale A febbraio arretrati e aumenti a quasi 1,3mln di travet

DI ALESSANDRA RICCIARDI

opo aver tenuto nel freezer le trattative per oltre un mese, ora il governo Gentiloni vuole chiudere il contratto di docenti e dirigenti scolastici nel giro di una settimana. Anche a costo di fare qualche concessione non preventivata ai sindacati. Domani, all'Aran, l'esecutivo scoprirà infatti le carte di un nuovo atto di indirizzo, predisposto dalla ministra dell'istruzione Valeria Fedeli, che dovrebbe consentire di superare le ritrosie delle sigle più ostiche e arrivare così alla firma del contratto nel giro di 48/72 ore. Questo significa, salvo sorprese, che a fine febbraio, a una settimana dalle elezioni, un milione di dipendenti di scuola, università e ricerca e circa 300 mila ministeriali. che hanno firmato l'intesa già a fine dicembre, vedranno sul proprio cedolino dai 350 ai 710 euro in più a copertura degli arretrati per gli anni 2016 e 2017. Mentre da marzo scatteranno gli aumenti a

regime, i famosi 85 euro al mese. Un risultato concreto che il governo presieduto da Paolo Gentiloni può spendersi da subito in campagna elettorale per recuperare quel feeling con il pubblico impiego che con Matteo Renzi a Palazzo Chigi si era incrinato.

Consapevoli della congiuntura favorevole, in questi giorni i sindacati hanno alzato il tiro, chiedendo che la contrattualizzazione riguardi anche i fondi per il merito dei docenti e la chiamata diretta degli stessi da parte dei presidi. Insomma, i due pilastri della Buona scuola.

E potrebbero averci visto giusto, giacché, secondo quanto risulta a ItaliaOggi, le disposizioni all'Aran, l'agenzia governativa per la contrattazione nel pubblico impiego, a trattare anche su questi due temi sono state messe nero su bianco nel nuovo atto di indirizzo. Dovrebbero essere la chiave di volta.

I segnali distensivi ai sindacati erano partiti in verità già a novembre 2016. con l'accordo sottoscritto, in

quel caso alla vigilia del referendum costituzionale, dallo stesso Renzi. L'accordo parlava della necessità di ridare fiato agli stipendi pubblici, dopo quasi dieci anni di blocco, ma anche di ridare peso alla concertazione, diventata poi confronto sindacale, sui temi dell'organizzazione del lavoro e della valutazione nella pubblica amministrazione, materie che la riforma Brunetta aveva sottratto al contratto per portarle nella disponibilità della sola legge. Proprio Renato Brunetta, capogruppo di Forza Italia alla camera, ieri è tornato alla carica: «La verità è che prima il referendum e ora l'approssimarsi alle elezioni hanno comportato la svendita del sistema pubblico per acquisire consenso, e i sindacati ne hanno subito approfittato. Purtroppo occorre rimettere mano su tutto e far ritornare un giusto equilibrio tra obiettivi di una pubblica amministrazione efficiente e diritti dei lavoratori». Anche la linea di Forza Italia è pronta.

 $-$ C Riproduzione riservota  $-$ 

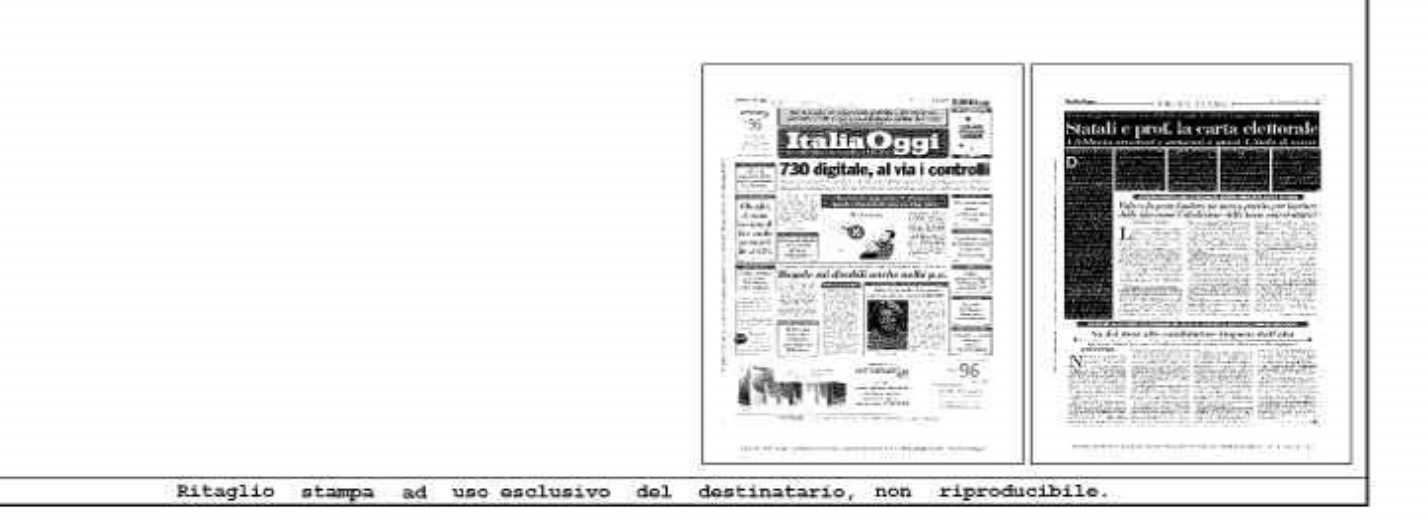